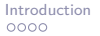

 $\overline{00}$  $\overline{O}O$ 

### PaX - gcc plugins galore

PaX Team

#### H2HC 2013.10.05

<span id="page-0-0"></span>KED KARD KED KED E YAN

[PaX - gcc plugins galore](#page-49-0)

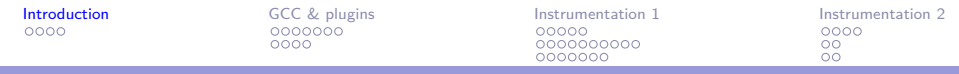

[Introduction](#page-1-0) [PaX/grsecurity](#page-2-0)

[GCC & plugins](#page-6-0)

[Instrumentation 1](#page-18-0)

[Instrumentation 2](#page-41-0)

<span id="page-1-0"></span> $\Omega$ イロト イ押 トイヨ トイヨ トー  $\Rightarrow$ 

[PaX - gcc plugins galore](#page-0-0)

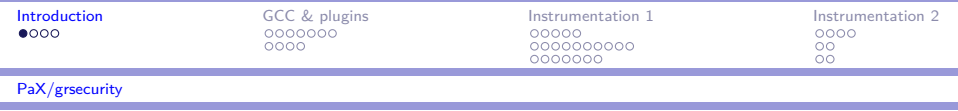

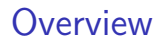

- $\blacktriangleright$  Host Intrusion Prevention System
- $\triangleright$  Focus: exploitation of memory corruption bugs
- $\blacktriangleright$  Threat model: arbitrary read-write memory access

<span id="page-2-0"></span> $QQQ$ 

- $\triangleright$  Bugs vs. Exploits vs. Exploit techniques
- $\blacktriangleright$  Performance vs. Usability
- $\blacktriangleright$  2000-2013, linux 2.2-3.11

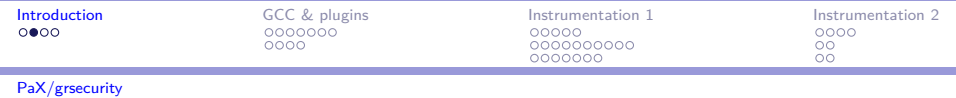

#### Exploit Techniques & Defenses

- Execute new (injected) code (shellcode)  $\rightarrow$  non-executable pages, runtime code generation control, ASLR
- $\triangleright$  Execute existing code out-of-(intended)-order (return-to-libc,  $ROP/JOP$ )  $\rightarrow$  control flow integrity, ASLR
- $\triangleright$  Execute existing code in-(intended)-order (data-only attacks)  $\rightarrow$  open question

<span id="page-3-0"></span>KILIK (FIK KEIK EI KORO

- Increasing order of difficulty
- $\triangleright$  Decreasing amount of control

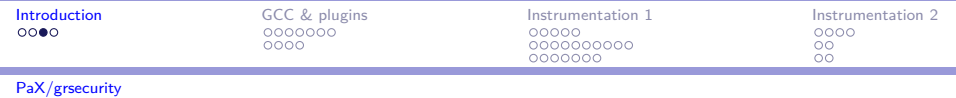

#### Memory Corruption Bugs

- ▶ "Precursor" bugs included (memory disclosure, unintended reads, etc)
- $\blacktriangleright$  Two generic goals:
	- $\blacktriangleright$  Find them in the source
	- $\blacktriangleright$  Catch them before they trigger
- $\blacktriangleright$  Too many kinds to cover them with universal approaches

モニ メモ メモ メモン イヨン

<span id="page-4-0"></span> $\Omega$ 

 $\triangleright$  see <http://cwe.mitre.org/>

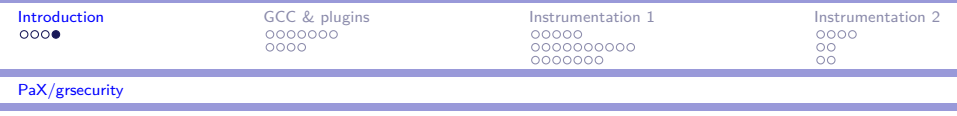

# Why GCC Plugins?

- $\triangleright$  De facto compiler in the linux world
- $\triangleright$  Compiler is the bridge between source code and machine code
- $\triangleright$  Read(analysis)/Write(instrumentation) access to the internal representation of the program
- $\triangleright$  Access to all kinds of meta information for free (CFG, data flow, etc)
	- $\blacktriangleright$  Idea: add special instrumentation during compilation to detect/prevent entire bug classes at runtime

<span id="page-5-0"></span> $\mathcal{A}(\overline{\mathcal{P}}) \rightarrow \mathcal{A}(\overline{\mathcal{P}}) \rightarrow \mathcal{A}(\overline{\mathcal{P}}) \rightarrow \mathcal{A}(\mathcal{P})$ 

 $\blacktriangleright$  You'll learn C for real :)

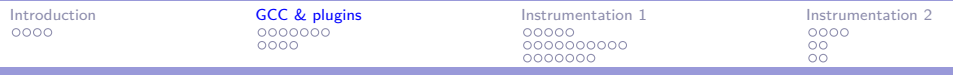

[Introduction](#page-1-0)

۰

[GCC & plugins](#page-6-0) [GCC Overview](#page-7-0) **[GCC Plugins](#page-14-0)** 

[Instrumentation 1](#page-18-0)

<span id="page-6-0"></span>[Instrumentation 2](#page-41-0)

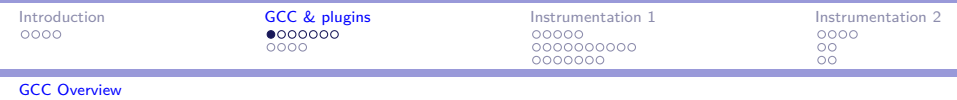

- $\triangleright$  [GCC](http://gcc.gnu.org/) = GNU C Compiler, GNU Compiler Collection, FSF's flagship project
- **Languages: C, C**++, Objective-C, Objective-C++, Go, Ada, Java, Fortran, GIMPLE
- GCC itself is written in C (and since 4.7 more and more  $C++$ )
- $\triangleright$  C dialects: C90 (c90, gnu90), C99 (c99, gnu99), C11 (c11, gnu11)
- $\blacktriangleright$  License: GPLv3 since 4.2.2 (2007.10.7)
- $\blacktriangleright$  Plugin support since 4.5 (2010.04.14), GPLv3 with runtime library exception
- <span id="page-7-0"></span> $\triangleright$  [GCC Resource Center at IITB \(Indian Institute of Technology,](http://www.cse.iitb.ac.in/grc/) [Bombay\)](http://www.cse.iitb.ac.in/grc/)

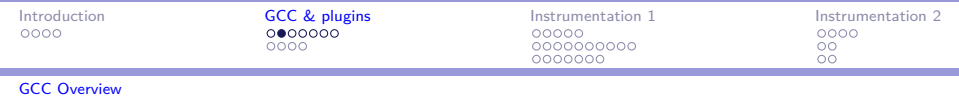

- $\triangleright$  Compilation process is a pipeline, driven by the compiler driver
- $\triangleright$  C: preprocessor, compiler, assembler, linker
- $\triangleright$  Compiler: single process that
	- $\blacktriangleright$  parses the source code into an Abstract Syntax Tree
	- $\blacktriangleright$  verifies the AST
	- $\triangleright$  transforms the AST into an intermediate representation (IR)

<span id="page-8-0"></span>KIL KALKIEN (EN EN KOA)

- $\triangleright$  optimizes the IR
- $\blacktriangleright$  transforms the IR into assembly

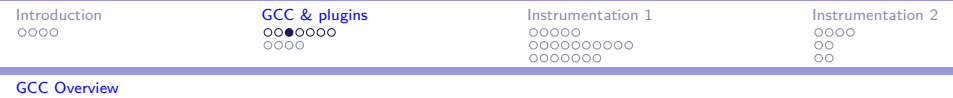

- $\triangleright$  GCC AST: language frontends produce GENERIC
	- $\blacktriangleright$  Data structure: tree
	- $\triangleright$  Plugins can implement new attributes and pragmas, inspect structure declarations and variable definitions (gcc  $4.6+)$
- GCC IR  $\#1$ : GIMPLE
	- ▶ Static Single Assignment (SSA) based representation
	- $\blacktriangleright$  First set of optimization/transformation passes runs on GIMPLE (-fdump-ipa-all, -fdump-tree-all)
	- ▶ Data structures: cgraph\_node, function, basic\_block, gimple, tree
- GCC IR  $#2$ : RTL
	- $\triangleright$  GIMPLE is lowered to RTL (pre-SSA gcc had only this)

KON KAN KENKEN I E

<span id="page-9-0"></span> $\eta$ an

- $\triangleright$  Second set of optimization passes runs on RTL (-fdump-rtl-all)
- $\blacktriangleright$  Data structures: rtx, tree

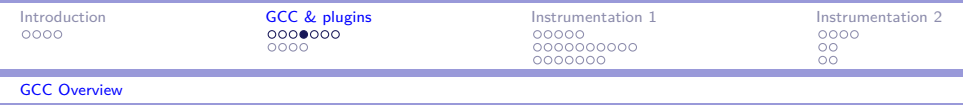

- $\blacktriangleright$  machmode.def, tree.def, gimple.def, rtl.def
- ▶ machine modes: VOIDmode, SImode, DImode, TImode
- Tree codes  $(\sim 200$  in 4.8): ERROR\_MARK, IDENTIFIER NODE, INTEGER\_TYPE, POINTER\_TYPE, ARRAY\_TYPE, RECORD\_TYPE, VOID\_TYPE, FUNCTION\_TYPE, FUNCTION\_DECL, FIELD\_DECL, VAR\_DECL, PARM\_DECL, TYPE\_DECL, COMPONENT\_REF, ARRAY\_REF, INDIRECT\_REF, INTEGER\_CST, STRING\_CST, etc
- $\triangleright$  gimple codes (~40 in 4.8): GIMPLE\_ASSIGN, GIMPLE\_ASM, GIMPLE CALL, GIMPLE PHI, GIMPLE NOP, GIMPLE COND, GIMPLE\_SWITCH, GIMPLE\_RETURN, etc
- <span id="page-10-0"></span> $\triangleright$  rtl codes (~200 in 4.8): MEM, REG, RETURN, CLOBBER, SET, BARRIER, INSN, etc

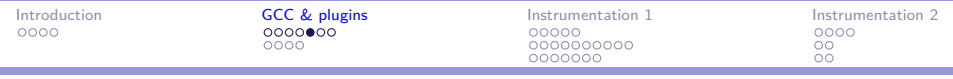

#### [GCC Overview](#page-11-0)

```
# include < stdio .h >
int main ( int argc , char * argv [])
{
         return puts ("hello world!\n");
}
```
▶ gcc-4.8.1 -02 -fdump-tree-all -fdump-ipa-all -fdump-rtl-all -fdump-passes

<span id="page-11-0"></span>KOD KAPIKIE KEN E VOQO

- $\rightarrow$  97 SSA dumps
- $\triangleright$  9 IPA dumps
- $\triangleright$  57 RTL dumps

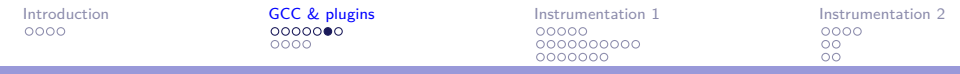

[GCC Overview](#page-12-0)

-fdump-tree-ssa-raw

Listing 1: hello.c.016t.ssa

```
;; Function main (main, funcdef no=24, decl uid=2380, cgraph uid=2
main ( int argc , char * * argv )
{
 int _3 ;

 gimple_call <puts, \_3, "hello world!\n">
 gimple return < 3>
}
```
<span id="page-12-0"></span>KEL KALK KELKEL KARK

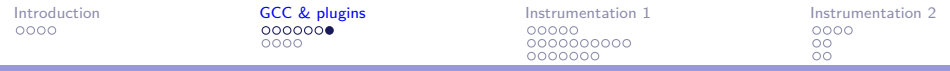

[GCC Overview](#page-13-0)

-fdump-tree-ssa

Listing 2: hello.c.016t.ssa

```
;; Function main (main, funcdef no=24, decl uid=2380, cgraph uid=2
main ( int argc , char * * argv )
{
  int _3 ;
  :
  _3 = puts (" hello world !\ n" );
return _3 ;
}
```
<span id="page-13-0"></span>KEL KALK KELKEL KARK

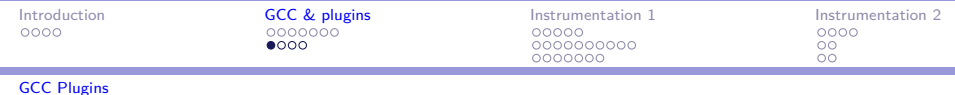

- $\blacktriangleright$  Loadable module system introduced in gcc 4.5
- $\triangleright$  Shared library loaded early right after command line parsing
- $\triangleright$  No well defined API, all public symbols available for plugin use
- <span id="page-14-0"></span> $\triangleright$  Typical (intended :) use: new IPA/GIMPLE/RTL passes
	- $\triangleright$  Plugins can sign up for events, insert/remove/replace passes
	- $\triangleright$  No (easy) access to language frontends

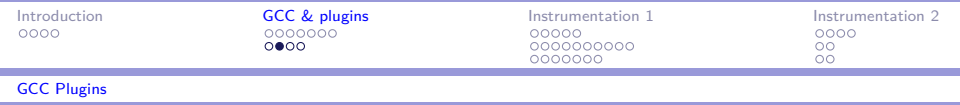

#### **Comparison**

- $\triangleright$  Related technologies: checkpatch.pl/coccinelle/sparse
- $\triangleright$  AST vs. GIMPLE/RTL
- $\triangleright$  Extra run vs. part of the regular compilation
- $\triangleright$  checkpatch.pl: no modification, source code analysis (pre-AST)
- $\triangleright$  sparse: no modification, only analysis
- $\triangleright$  coccinelle: modification by generating source patches  $\rightarrow$ doesn't scale, harder to maintain

<span id="page-15-0"></span> $\mathcal{A}(\overline{\mathcal{P}}) \rightarrow \mathcal{A}(\overline{\mathcal{P}}) \rightarrow \mathcal{A}(\overline{\mathcal{P}}) \rightarrow \mathcal{A}(\mathcal{P})$ 

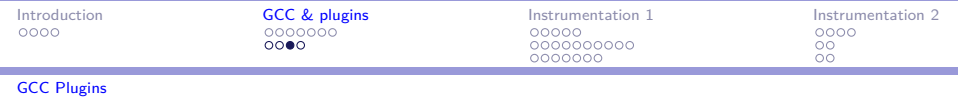

#### **Structure**

- ▶ Some boilerplate code: plugin is GPL compatible, plugin\_info, plugin\_init
- Pass registration: register callback, register\_pass\_info, simple\_ipa\_opt\_pass, ipa\_opt\_pass\_d, gimple\_opt\_pass, rtl\_opt\_pass
- ▶ Callbacks: PLUGIN\_INFO, PLUGIN\_START\_UNIT, PLUGIN\_PASS\_MANAGER\_SETUP, PLUGIN\_ATTRIBUTES, PLUGIN\_FINISH\_TYPE, PLUGIN\_FINISH\_DECL
- $\triangleright$  opt pass: type, name, gate, execute, pass number, properties, todo flags

<span id="page-16-0"></span>KIL KALKIEN (EN EN KOA)

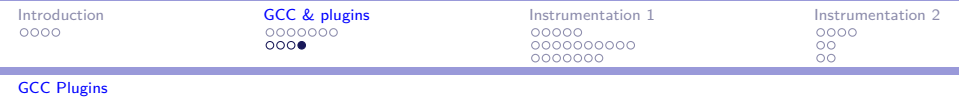

# Building

 $\triangleright$  C (4.5, 4.6, 4.7) vs. C++ (4.7, 4.8+)

Inited support for designated initializers in  $C++$ 

- $\triangleright$  Cross-compilation: with the native compiler!
- In BUILDING GCC VERSION, GCCPLUGIN VERSION (since 4.7)
- $\triangleright$  No easy way to detect/depend on the target arch
	- ARCH\_ gives the wrong result for cross-compilation!

<span id="page-17-0"></span>(ロ) «何) «目) «目) → 目 → のQ(^

 $\triangleright$  Better plan: gcc-plugin-compat.h

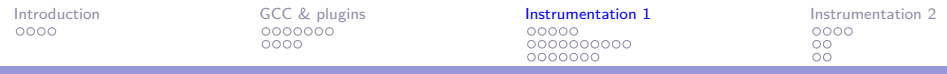

#### [Introduction](#page-1-0)

#### [GCC & plugins](#page-6-0)

#### [Instrumentation 1](#page-18-0)

[Structure Constification \(CONSTIFY\)](#page-19-0) [Latent Entropy Extraction \(LATENT\\_ENTROPY\)](#page-24-0) [Kernel Stack Leak Reduction \(STACKLEAK/STRUCTLEAK\)](#page-34-0)

<span id="page-18-0"></span>[Instrumentation 2](#page-41-0)

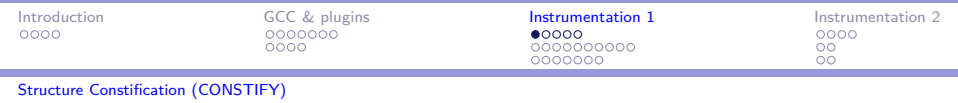

**Overview** 

- Automatic constification of ops structures  $(200+)$  types in linux)
	- $\triangleright$  Structures with function pointer members only
	- $\triangleright$  Structures explicitly marked with a do\_const attribute
- $\triangleright$  no const attribute for special cases
	- $\triangleright$  Unfortunately many ops structures want to be written at runtime

(ロトス例) スラトスライー

<span id="page-19-0"></span>ഹഹ

 $\triangleright$  Local variables not allowed (compiler error generated)

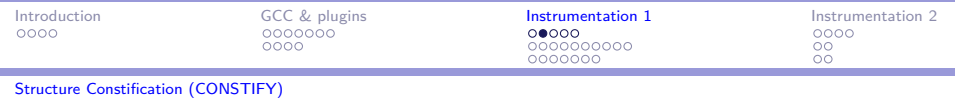

# **CONSTIFY**

- PLUGIN ATTRIBUTES callback: registers do const and no\_const attributes
	- $\blacktriangleright$  Linux code patched by hand
	- $\triangleright$  Could be automated (static analysis, LTO)
- PLUGIN\_FINISH\_TYPE callback: sets TYPE\_READONLY and C\_TYPE\_FIELDS\_READONLY on eligible structure types
	- $\triangleright$  Only function pointer members, recursively
	- ▶ do\_const is set, no\_const is not set
- $\triangleright$  End result is that the frontend will do the dirty job of enforcing C variable constness
- $\triangleright$  GIMPLE pass: constified types cannot be used for local variables (stack is writable :)

<span id="page-20-0"></span> $OQ$ 

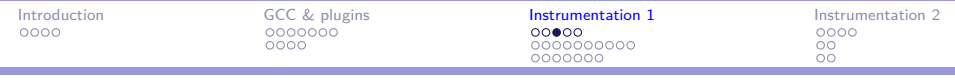

[Structure Constification \(CONSTIFY\)](#page-21-0)

```
1 static bool constifiable (tree node) {<br>
1 tree field = TYPE_FIELDS (node);<br>
for (; field; field = TREE_CHAIN(fi<br>
4 fieldtype = TREE_TYPE (field);<br>
if (TREE_CODE(fieldtype) == POINT<br>
6 TREE_CODE(TREE_TYPE(fieldtype)<br>
cont
         tree field = TYPE FIELDS (node);
         3 for (; field ; field = TREE_CHAIN ( field )) {
             4 fieldtype = TREE_TYPE ( field );
             5 if ( TREE_CODE ( fieldtype ) == POINTER_TYPE &&
                    TREE_CODE (TREE_TYPE (fieldtype)) == FUNCTION_TYPE)
                7 continue ;
             8 if ( TREE_CODE ( fieldtype ) == RECORD_TYPE &&
9 constifiable (fieldtype))<br>10 continue:
10 continue;<br>11 return fals
          return false;
\frac{12}{13}return true;
14 }
```
<span id="page-21-0"></span>KEL KALK KELKEL KARK

[PaX - gcc plugins galore](#page-0-0)

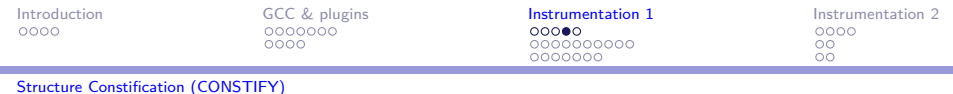

```
static void constify_type ( tree type )
{
  TYPE_READONLY ( type ) = 1;
   C_TYPE_FIELDS_READONLY ( type ) = 1;
TYPE_CONSTIFY_VISITED ( type ) = 1;
}
```
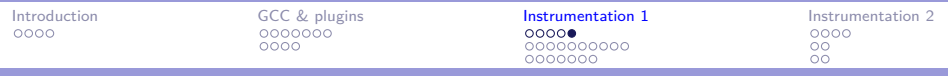

[Structure Constification \(CONSTIFY\)](#page-23-0)

```
1 unsigned int i; tree var;<br>2 FOR_EACH_LOCAL_DECL(cfun,<br>3 tree type = TREE_TYPE(v
     FOR EACH LOCAL DECL (ctun, i, var) {
        tree type = TREE_TYPE(var);4
        5 if ( is_global_var ( var ))
            6 continue ;
 7
 8 if (TREE_CODE(type) != RECORD_TYPE)<br>9 continue:
            9 continue ;
\begin{array}{c} 10 \\ 11 \end{array}11 if (! TYPE_READONLY (type) || ! C_TYPE_FIELDS_READONLY (type))<br>12 continue:
            continue;
\frac{13}{14}14 if (!TYPE_CONSTIFY_VISITED (type))<br>15 continue;
            continue;
\frac{16}{17}17 error_at (DECL_SOURCE_LOCATION (var),<br>18 m constified variable % a c
18 " constified variable % qE cannot be local",<br>
19 var):
      \mathbf{var});
20 }
```
mm/shmem.c:1371:30: error: constified variable 'bad\_file\_operations' cannot be local

<span id="page-23-0"></span>KOD KAPIKIE KEN E VOQO

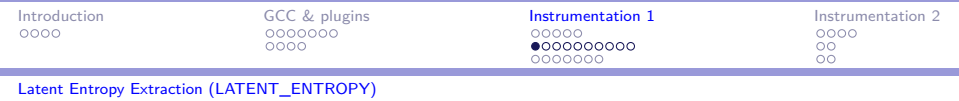

#### **Overview**

- $\triangleright$  Goal: extract entropy from kernel state during boot
- Inspired by <https://factorable.net/>
- **I** USENIX Security Symposium, August 2012
- $\triangleright$  Problem: much less entropy after boot than needed
- $\triangleright$  Result: vulnerable RSA and DSA keys used for SSH/TLS

<span id="page-24-0"></span> $\Omega$ 

 $\triangleright$  Some fixes in Linux but can we do better?

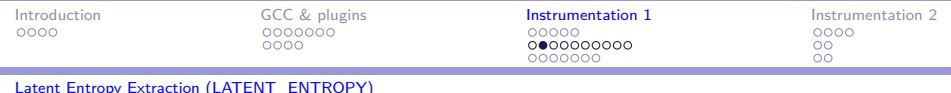

### LATENT\_ENTROPY 2012

- $\blacktriangleright$  Idea: compute a hash-like function embedded in the control flow graph of kernel boot code
- $\triangleright$  Similar and also simpler approach already in [Phrack 66](http://www.phrack.org/issues.html?issue=66&id=15)
- Insert a random combination of  $ADD/XOR/ROL$  insns into every basic block
- $\triangleright$  Mix end state into a global variable in the function epilogues
- $\triangleright$  Feed global variable (entropy) into the kernel entropy pools after each initcall

<span id="page-25-0"></span>KEL KALK KELKEL KARK

- $\blacktriangleright$  Entropy is not actually accounted for until someone cryptanalyzes this whole thing :)
- $\triangleright$  More info on [our mailing list](http://grsecurity.net/pipermail/grsecurity/2012-July/001093.html)

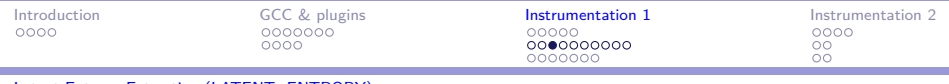

#### LATENT\_ENTROPY 2013

- $\triangleright$  Major change: keep gathering entropy after init
- $\triangleright$  During fork: fd table and vma list copying (variable loops)
- $\blacktriangleright$  Module init
- $\triangleright$  All irg and softirg handlers (lots of loops)
	- $\triangleright$  Would be nice to use a percpu variable, but it's too arch dependent to be usable from a plugin

<span id="page-26-0"></span>(ロ) «何) «目) «目) → 目 → のQ(^

 $\triangleright$  Still no entropy accounting

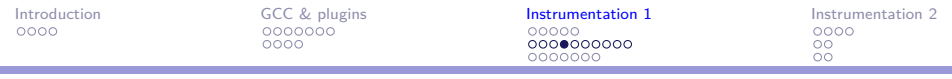

# LATENT\_ENTROPY

- PLUGIN\_START\_UNIT callback:
	- $\blacktriangleright$  Fake the declaration of extern volatile u64 latent\_entropy
	- $\blacktriangleright$  Avoids patching in  $\#$ include everywhere
- ▶ PLUGIN ATTRIBUTES callback: registers latent entropy attribute
	- $\triangleright$  Manually instrumented init section definition, a few non-init functions
- <span id="page-27-0"></span>**DELUGIN PASS MANAGER SETUP: registers core instrumentation** logic
	- $\blacktriangleright$  GIMPLE pass, invoked very late
	- <sup>I</sup> Avoids interference with other optimiz[ati](#page-26-0)[ons](#page-28-0)[,](#page-26-0) [D](#page-27-0)[C](#page-28-0)[E](#page-23-0) [i](#page-24-0)[n](#page-33-0)[p](#page-17-0)[ar](#page-18-0)[t](#page-40-0)[ic](#page-41-0)[ul](#page-0-0)[ar](#page-49-0)

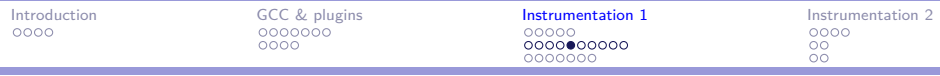

```
1 // extern volatile u64 latent_entropy<br>2 scc assert(TYPE PRECISION(long long y
     gcc_assert ( TYPE_PRECISION ( long_long_unsigned_type_node ) ==
          64) ;
 3 latent_entropy_type = build_qualified_type (
          long_long_unsigned_type_node , TYPE_QUALS (
          long_long_unsigned_type_node ) | TYPE_QUAL_VOLATILE );
 4 latent_entropy_decl = build_decl (UNKNOWN LOCATION, VAR DECL.
            get_identifier (" latent_entropy ") , latent_entropy_type );
5<br>6<br>7
     TREE STATIC (latent entropy decl) = 1;
7 TREE_PUBLIC (latent_entropy_decl) = 1;<br>8 TREE_USED (latent_entropy_decl) = 1;<br>9 TREE THIS VOLATILE (latent entropy dec
     TREE_USED (latent_entropy_decl) = 1;
9 TREE_THIS_VOLATILE(latent_entropy_decl) = 1;<br>10 DECL EXTERNAL(latent entropy decl) = 1;
10 DECL_EXTERNAL (latent_entropy_decl) = 1;<br>11 DECL ARTIFICIAL (latent entropy decl) =
11 DECL_ARTIFICIAL (latent_entropy_decl) = 1;<br>12 DECL_INITIAL (latent entropy decl) = build
     DECL_INITIAL (latent_entropy_decl) = build_int_cstu (
          long_long_unsigned_type_node , get_random_const () );
13 lang hooks . decls . pushdecl ( latent entropy decl);
```
<span id="page-28-0"></span>KEL KALK KELKEL KARK

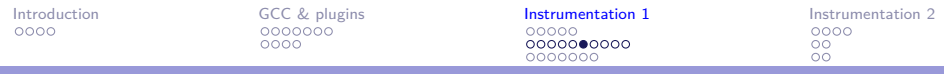

÷

<span id="page-29-0"></span>KEL KALK KELKEL KARK

[Latent Entropy Extraction \(LATENT\\_ENTROPY\)](#page-29-0)

```
1 static unsigned int execute_latent_entropy ( void )
 2 {
       basic block bb:
       tree local_entropy;
 5
       bb = ENTER BLOCK PTR -> next bb;
 7
       8 // instrument each BB with an operation on the local entropy
9 while (bb != EXIT_BLOCK_PTR) {<br>10 perturb local entropy(bb, lo
10 perturb_local_entropy (bb, local_entropy);<br>11 bb = bb->next bb;
11 bb = bb->next_bb;<br>12 }:
       \ddagger:
\frac{13}{14}14 // mix local entropy into the global entropy variable
       perturb_latent_entropy (EXIT_BLOCK_PTR->prev_bb, local_entropy);
16 }
```
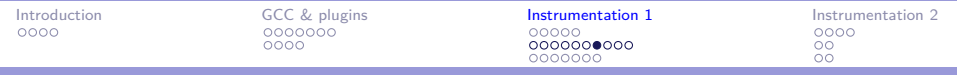

```
1 static void perturb_local_entropy ( basic_block bb , tree
         local_entropy )
 2 {
       gimple stmt iterator gsi;
       gimple assign;
       tree addxorrol, rhs;
       enum tree code op;
 7
       op = get\_op(krhs);
       addxorrol = fold_build2_loc ( UNKNOWN_LOCATION, op,
            unsigned_intDI_type_node, local_entropy, rhs);
10 assign = gimple_build_assign (10 \text{ cal\_entropy}, addxorrol);<br>11 gsi = gsi after labels(bb):
11 gsi = gsi_after_labels(bb);<br>12 gsi insert before(&gsi, ass
12 gsi_insert_before (& gsi, assign, GSI_NEW_STMT);<br>13 update stmt(assign):
    update_stmt (assign);
14 }
```
get\_op: PLUS\_EXPR, BIT\_XOR\_EXPR, LROTATE\_EXPR

<span id="page-30-0"></span>KOD KAPIKIE KEN E VOQO

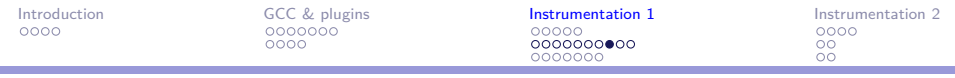

```
static int __init set_reset_devices ( char * str )
{
  reset_devices = 1;
  return 1;
}
```
<span id="page-31-0"></span>K ロ ▶ K @ ▶ K ミ ▶ K ミ ▶ - ' 큰' - 10 Q Q

[PaX - gcc plugins galore](#page-0-0)

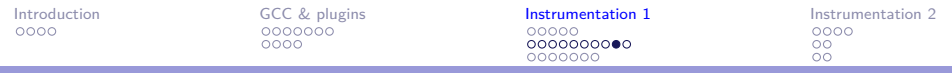

```
set_reset_devices (char * str)<br>{
 2 {
       3 long unsigned int temp_latent_entropy .139;
       4 long unsigned int local_entropy .138;
 5
        3 >:
       local entropy .138 5 = 1972019764950439624;
 8
9 \t <sub>bb</sub> 2:<br>10 10 10local entropy .138 6 = local entropy .138 5 ^
            986009882475219812;
11 temp_latent_entropy .139_3 ={v} latent_entropy;<br>12 temp_latent_entropy .139_4 = temp_latent_entrop
       temp latent entropy .139 4 = temp latent entropy .139 3 +
            local_entropy .138 _6 ;
13 latent_entropy =\{v\} temp_latent_entropy.139_4;<br>14 reset devices = 1;
14 \text{reset\_devices} = 1;<br>15 \text{return } 1;15 return 1;
16 }
```
<span id="page-32-0"></span>KEL KALK KELKEL KAN KEL

[Introduction](#page-1-0) [GCC & plugins](#page-6-0) [Instrumentation 1](#page-18-0) [Instrumentation 2](#page-41-0)  $\frac{00}{00}$ 

[Latent Entropy Extraction \(LATENT\\_ENTROPY\)](#page-33-0)

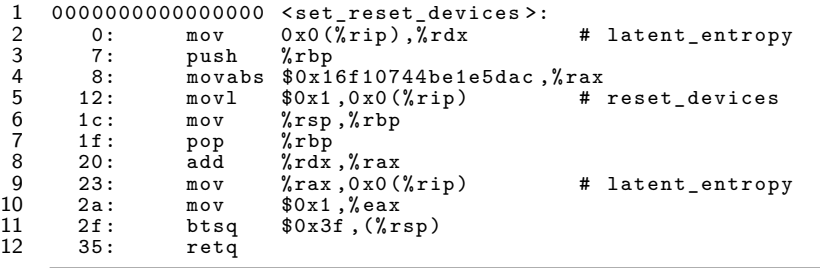

<span id="page-33-0"></span>K ロ ▶ K @ ▶ K ミ ▶ K ミ ▶ - ' 큰' - 10 Q Q

[PaX - gcc plugins galore](#page-0-0)

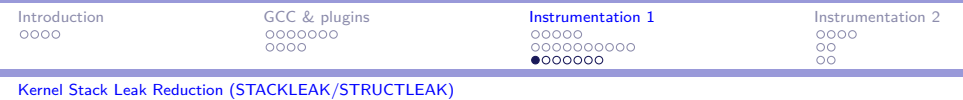

#### Overview

- $\triangleright$  Goal: reduce lifetime of data on process kernel stacks by clearing the stack on kernel- $>$ user transitions
	- $\blacktriangleright$  Per-arch hooks in the low-level kernel entry/exit code
	- $\blacktriangleright$  Moved thread\_info off the stack
- Initially blind memset on the entire kernel stack  $(8 \text{ kbytes})$ 
	- $\triangleright$  Too slow (unused part of the stack is cache cold)
- $\triangleright$  Refinement: detect/clear only the used part of the stack
	- $\blacktriangleright$  Looks for memset pattern from stack bottom to top
	- $\triangleright$  Optimization: check only a certain length (cache line)
- $\triangleright$  Needs to record stack depth in functions with a big stack frame

<span id="page-34-0"></span> $\Omega$ 

- $\blacktriangleright$  Manual inspection and patching
- Instrumentation by a gcc plugin

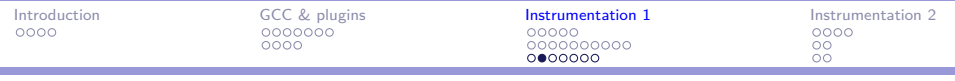

STACKI FAK

- $\blacktriangleright$  Idea: insert function call to  $\texttt{pax\_track\_stack}$  if local frame size is over a specific limit
	- ▶ pax\_track\_stack records deepest used kernel stack pointer

イロメ イタメ イミメ イミメート

<span id="page-35-0"></span> $\Omega$ 

- $\triangleright$  Problem: frame size info is available at the last RTL pass only, too late to insert complex code like a function call
- $\triangleright$  New strategy: instrument every function first and remove unneeded instrumentation later
	- $\triangleright$  Also finds all (potentially exploitable :) alloca calls

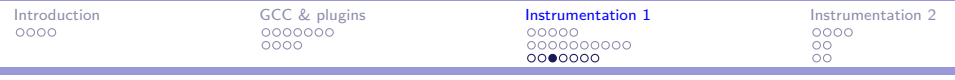

**STACKLEAK** 

- ▶ GIMPLE pass: inserts call to pax\_track\_stack into every function prologue
	- $\blacktriangleright$  unless alloca is in the first basic block
	- I alloca is bracketed with a call to pax check alloca and pax\_track\_stack

<span id="page-36-0"></span>KIL KALKIEN (EN EN KOA)

- $\triangleright$  RTL pass: removes unneeded pax track stack calls
	- $\triangleright$  if the local frame size is below the limit
	- $\blacktriangleright$  if alloca is not used

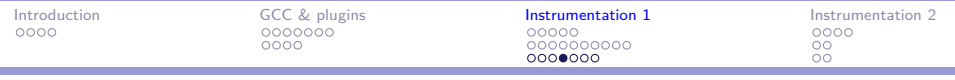

## STACKLEAK

- $\blacktriangleright$  Special paths for ptrace/auditing
	- $\blacktriangleright$  Low-level kernel entry/exit paths can diverge for ptrace/auditing and leave interesting information on the stack for the actual syscall code
- $\triangleright$  Problems: still considerable overhead, races, leaks from a single syscall still possible
- <span id="page-37-0"></span> $\triangleright$  Solution: dual process kernel stack, one used only for copying to/from userland
	- $\triangleright$  Needs static analysis to find all local variables whose address is sunk into copy\*user
	- $\triangleright$  New gcc plugin, LTO

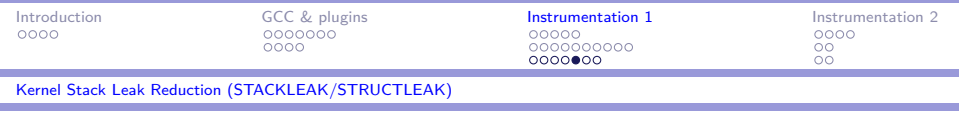

#### STRUCTLEAK

- $\triangleright$  Goal: forcibly initialize local variables that can be copied to userland
- $\triangleright$  Prompted by CVE-2013-2141 (do tkill kernel stack leak)
- $\blacktriangleright$  Idea: if a local structure variable has  $\blacktriangleright$  user annotated fields then forcibly initialize it if it isn't already
- ▶ PLUGIN\_FINISH\_TYPE callback: sets TYPE\_USERSPACE on interesting structure types
- ▶ PLUGIN\_PASS\_MANAGER\_SETUP: core instrumentation logic
	- $\blacktriangleright$  GIMPLE pass, invoked early

<span id="page-38-0"></span>**KAD YED YED E YOUR** 

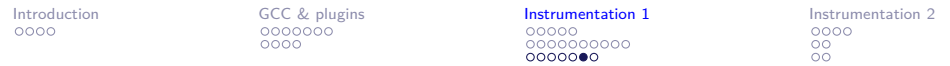

```
1 // enumarate all local variables
    2 unsigned int i; tree var ;
 3
    FOR_EACH_LOCAL_DECL ( cfun, i, var ) {
      tree type = TREE TYPE (var);
 6
      if (!auto_var_in_fn_p ( var, current_function_decl ))
         8 continue ;
 9
10 // only care about structure types
11 if (TREE_CODE(type) != RECORD_TYPE)<br>12 continue:
         12 continue ;
\frac{13}{14}14 // if the type is of interest , examine the variable
15 if (TYPE_USERSPACE (type))<br>16 initialize (var):
    initialize (var);
17 }
```
<span id="page-39-0"></span>KED KARD KED KED E VOQO

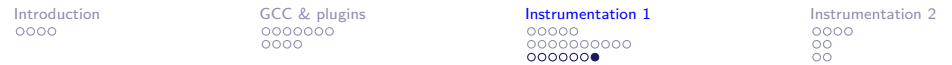

```
1 static void initialize (tree var)<br>2 f
 2 {
        basic block bb:
        gimple_stmt_iterator gsi;
        tree initializer;
        gimple init stmt;
 7
        8 // build the initializer expression
        initializer = build constant vector ( TREE_TYPE ( var ). NULL);
\frac{10}{11}11 // build the initializer stmt
12 init_stmt = gimple_build_assign (var, initializer);<br>13 gsi = gsi start bb (ENTRY BLOCK PTR->next bb):
13 gsi = gsi_start_bb (ENTRY_BLOCK_PTR->next_bb);<br>14 gsi insert before (&gsi, init stmt, GSI NEW ST
14 gsi_insert_before (& gsi, init_stmt, GSI_NEW_STMT);<br>15 update stmt(init stmt);
        update stmt ( init stmt);
16 }
```
<span id="page-40-0"></span>KEL KALK KELKEL KARK

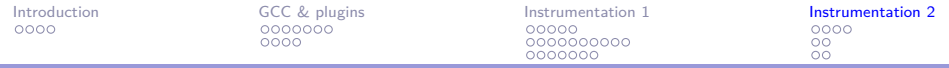

[Introduction](#page-1-0)

[GCC & plugins](#page-6-0)

[Instrumentation 1](#page-18-0)

[Instrumentation 2](#page-41-0) [Integer \(Size\) Overflow Detection \(SIZE\\_OVERFLOW\)](#page-42-0) [KERNEXEC/amd64 helper plugin](#page-46-0) **[Backup](#page-48-0)** 

<span id="page-41-0"></span> $OQ$ 

重

←ロ ▶ (何 ▶ (三 ) (三 ) 。

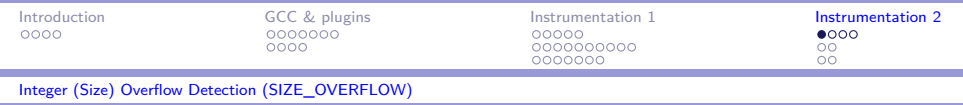

#### Overview

- $\triangleright$  Detects integer overflows in expressions used as a size parameter: kmalloc(count \* sizeof...)
- ▶ Written by Emese Révfy, extends spender's old idea (preprocessor trick)
- Initial set of functions/parameters marked by the size\_overflow function attribute
- $\triangleright$  Walks use-def chains and duplicates statements using a double-wide integer type
- ▶ SImode/DImode vs. DImode/TImode
- $\triangleright$  Special cases: asm(), function return values, constants (intentional overflows), memory references, type casts, etc

スタンスミンスミン (手)

<span id="page-42-0"></span>ാഹ

 $\triangleright$  More in [our blog](http://forums.grsecurity.net/viewtopic.php?f=7&t=3043)

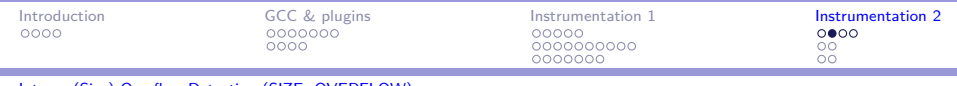

[Integer \(Size\) Overflow Detection \(SIZE\\_OVERFLOW\)](#page-43-0)

#### SIZE\_OVERFLOW 2012

- PLUGIN ATTRIBUTES callback: size\_overflow attribute, takes arbitrary arguments (size parameter index)
	- $\triangleright$  Only a handful of functions are marked by hand
	- $\blacktriangleright$  Hash table lookup for the rest (could be automated with LTO)
- $\triangleright$  GIMPLE pass: handle function enumerates all function calls looking for the size\_overflow attribute (or hash table)
- $\blacktriangleright$  handle function arg starts the real work
	- $\blacktriangleright$  Manually walks the use-def chain of the given function argument
	- $\triangleright$  Walk forks on binary/ternary operations and phi nodes
	- $\triangleright$  Walk stops at asm/call stmts, function parameters, globals, memory references, constants, etc

 $\Box \rightarrow \neg (\Box \rightarrow \neg (\Box \rightarrow \neg (\Box \rightarrow \neg \Box \rightarrow \neg \Box$ 

<span id="page-43-0"></span> $\eta$ an

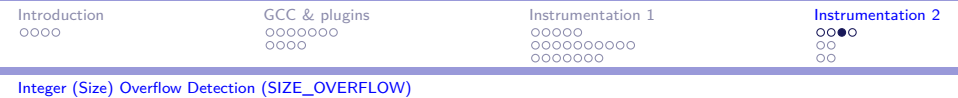

### SIZE\_OVERFLOW 2012

- $\triangleright$  When a walk stops, stmt duplication begins
	- I New variable is created with signed size overflow type
	- $\triangleright$  DImode or TImode (signed)
- $\triangleright$  When stmt duplication reaches the original function call, the duplicated result is bounds checked
	- Against TYPE\_MAX\_VALUE/TYPE\_MIN\_VALUE
	- $\triangleright$  Optimization: check omitted if the walk did not find any stmt that could cause an overflow

<span id="page-44-0"></span>KIL KALKIEN (EN EN KOA)

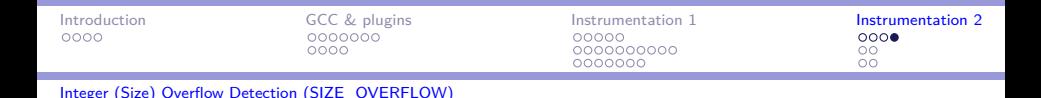

#### SIZE\_OVERFLOW 2013

- $\triangleright$  Range checks on certain narrowing casts to catch integer truncation bugs
	- $\blacktriangleright$  Caught various info leaks
	- ▶ CVE-2013-0914 (sa restorer leak between userland processes)
	- $\triangleright$  CVE-2013-2141 (do\_tkill kernel stack leak)
- $\triangleright$  New IPA pass to be able to walk across functions within a translation unit
- ▶ Spender's idea: combine with STACKLEAK (stack poisoning) and USERCOPY (check poison in data to be copied to userland) and trinity (fuzzing)
- $\triangleright$  Tons of info leak bugs triggered, not always trivial find the source of the leak (kern[el](#page-44-0) [s](#page-45-0)t[a](#page-41-0)ck  $\rightarrow$  kernel [he](#page-46-0)[ap](#page-44-0)  $\rightarrow$  [u](#page-42-0)s[e](#page-46-0)[rl](#page-40-0)a[nd](#page-49-0)[\)](#page-0-0)

<span id="page-45-0"></span> $QQQ$ 

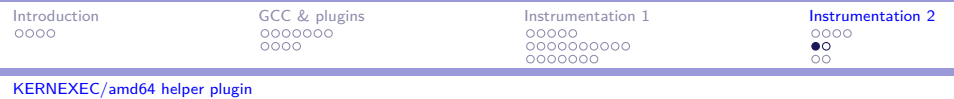

#### **Overview**

- $\triangleright$  Goal: prevent executing userland code on amd64
- $\blacktriangleright$  Idea: set most significant bit in all function pointers before dereference
	- $\triangleright$  Userland addresses become non-canonical ones, GPF on any dereference

<span id="page-46-0"></span>4 ロ > 4 何 > 4 目 > 4 目 > 一目 → 9 Q Q

- $\triangleright$  GIMPLE pass: handles C function pointers (execute\_kernexec\_fptr)
- $\triangleright$  RTL pass: handles function return values (execute\_kernexec\_retaddr)

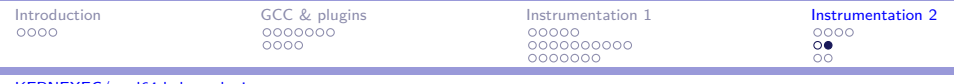

[KERNEXEC/amd64 helper plugin](#page-47-0)

#### KERNEXEC/amd64 helper plugin

- $\triangleright$  Two methods: bts vs. or (reserves  $\chi$ r10 for bitmask)
- $\blacktriangleright$  Compatibility vs. performance
- $\triangleright$  Special cases: vsyscall, assembly source, asm()
	- $\triangleright$  kernexec cmodel check to exclude code in vsyscall sections

<span id="page-47-0"></span> $\Omega$ 

- $\blacktriangleright$  Manual verification/patching
- $\triangleright$  GIMPLE pass to reload r10 when clobbered by asm()

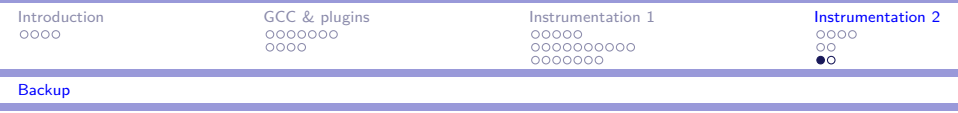

# LTO plans

- $\triangleright$  CONSTIFY: find all non-constifiable types/variables
- $\triangleright$  REFCOUNT: find all non-refcount atomic  $t/$ atomic64 t uses
- $\triangleright$  SIZE\_OVERFLOW: walk use-def chains across function calls, eliminate the hash table
- $\triangleright$  STACKLEAK: find all local variables whose address sinks into copy\*user

<span id="page-48-0"></span> $\mathcal{A}(\overline{\mathcal{P}}) \rightarrow \mathcal{A}(\overline{\mathcal{P}}) \rightarrow \mathcal{A}(\overline{\mathcal{P}}) \rightarrow \mathcal{A}(\mathcal{P})$ 

 $\triangleright$  USERCOPY: find all kmalloc-\* slab allocations that sink into copy\*user

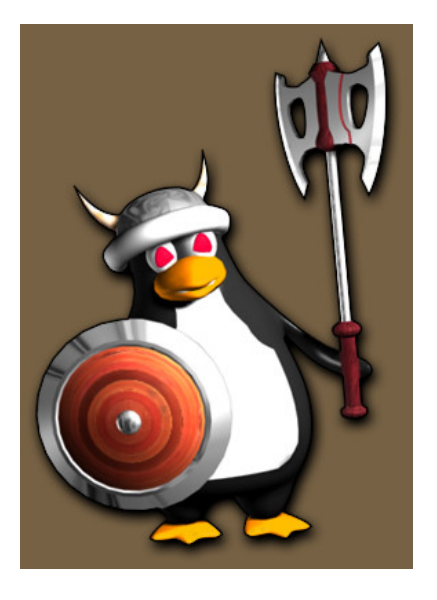

#### <http://pax.grsecurity.net> <http://grsecurity.net> irc.oftc.net #pax #grsecurity

おしす 重き

つくへ

<span id="page-49-0"></span>◆ ロ → → 伊